https://www.100test.com/kao\_ti2020/563/2021\_2022\_2009\_E5\_B9\_ B4\_E9\_87\_91\_c92\_563802.htm

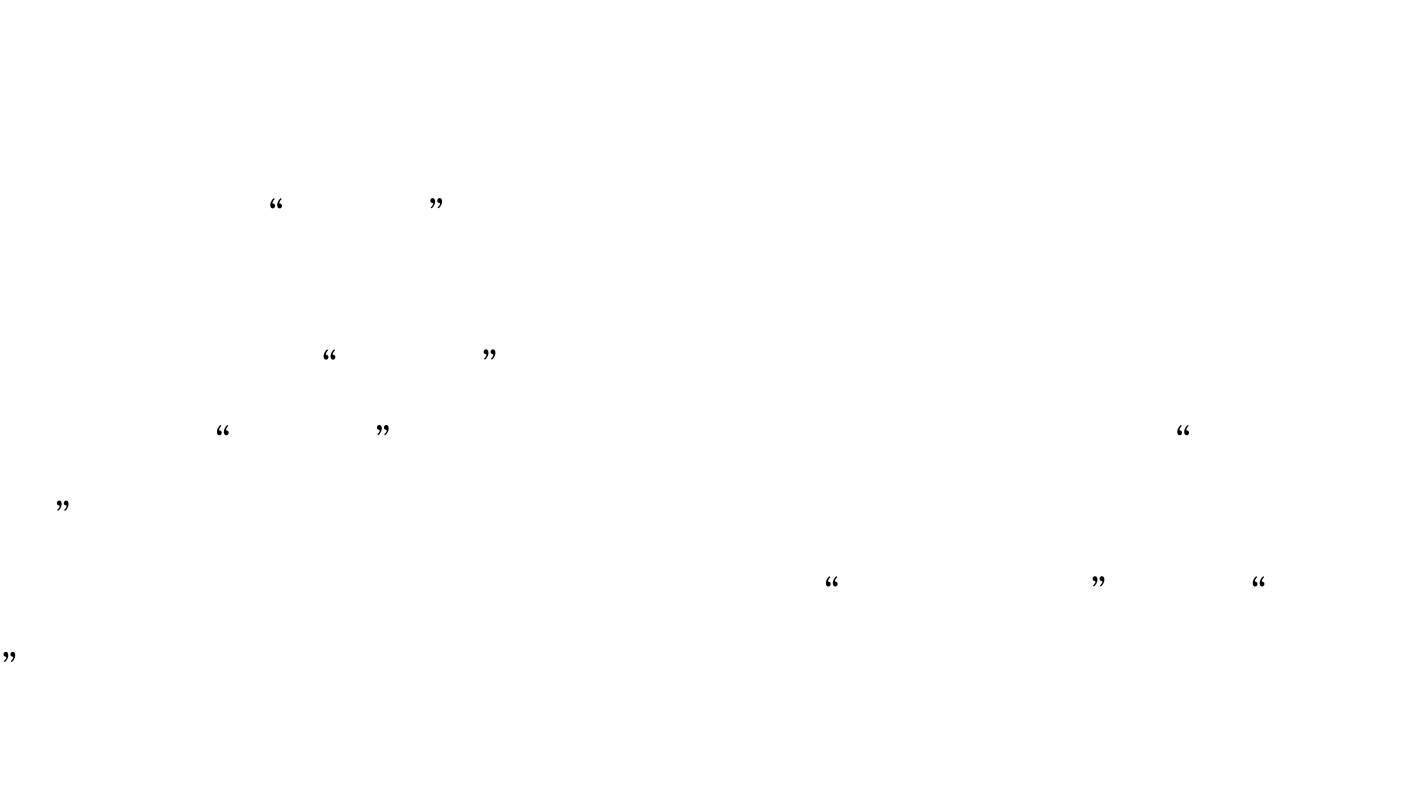

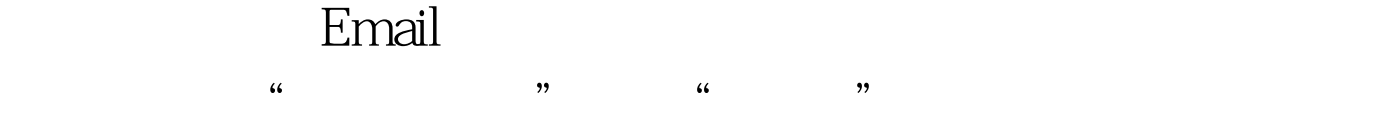

## 、电话、Email等信息。如果已经经过审核并锁定,则只能修

 $\varepsilon$  and  $\varepsilon$  and  $\varepsilon$  and  $\varepsilon$  and  $\varepsilon$  and  $\varepsilon$  and  $\varepsilon$  and  $\varepsilon$  and  $\varepsilon$  $\frac{1}{2}$  .  $\frac{1}{2}$  .  $\frac{1$ 

 $\kappa$  and  $\kappa$  and  $\kappa$  is the set of  $\kappa$  is the set of  $\kappa$  is the set of  $\kappa$  is the set of  $\kappa$  is the set of  $\kappa$  is the set of  $\kappa$  is the set of  $\kappa$  is the set of  $\kappa$  is the set of  $\kappa$  is the set of

 $,$ 

 $\alpha$  and  $\alpha$  is the state of  $\alpha$  is the state of  $\alpha$  $\ddot{\mathcal{A}}$ 

 $\frac{1}{2}$ ,  $\frac{1}{2}$ ,  $\frac{1}{2}$ ,  $\frac{1}{2}$ ,  $\frac{1}{2}$ 

 $\frac{1}{2}$   $\frac{1}{2}$  (iii)  $\frac{1}{2}$  (iii)  $\frac{1}{2}$  (iii)  $\frac{1}{2}$  (iii)  $\frac{1}{2}$  (iii)  $\frac{1}{2}$  (iii)  $\frac{1}{2}$  (iii)  $\frac{1}{2}$  (iii)  $\frac{1}{2}$  (iii)  $\frac{1}{2}$  (iii)  $\frac{1}{2}$  (iii)  $\frac{1}{2}$  (iii)  $\frac{1}{2}$  (iii)  $\frac{1}{2}$  (ii

 $\frac{1}{2}$ ,  $\frac{1}{2}$ ,  $\mathcal{L}$  (a)  $\mathcal{L}$  =  $\mathcal{L}$   $\mathcal{L}$  =  $\mathcal{L}$   $\mathcal{L}$   $\mathcal{L$ 

 $\frac{1}{2}$ 

 $\frac{1}{2}$ ,  $\frac{1}{2}$ ,  $\frac{1}{2}$ ,

 $\sim$ 

 $100Test$ www.100test.com

 $\frac{1}{2}$ ,  $\frac{1}{2}$ ,  $\frac{1}{2}$ ,